## eventbrite Q Search for events

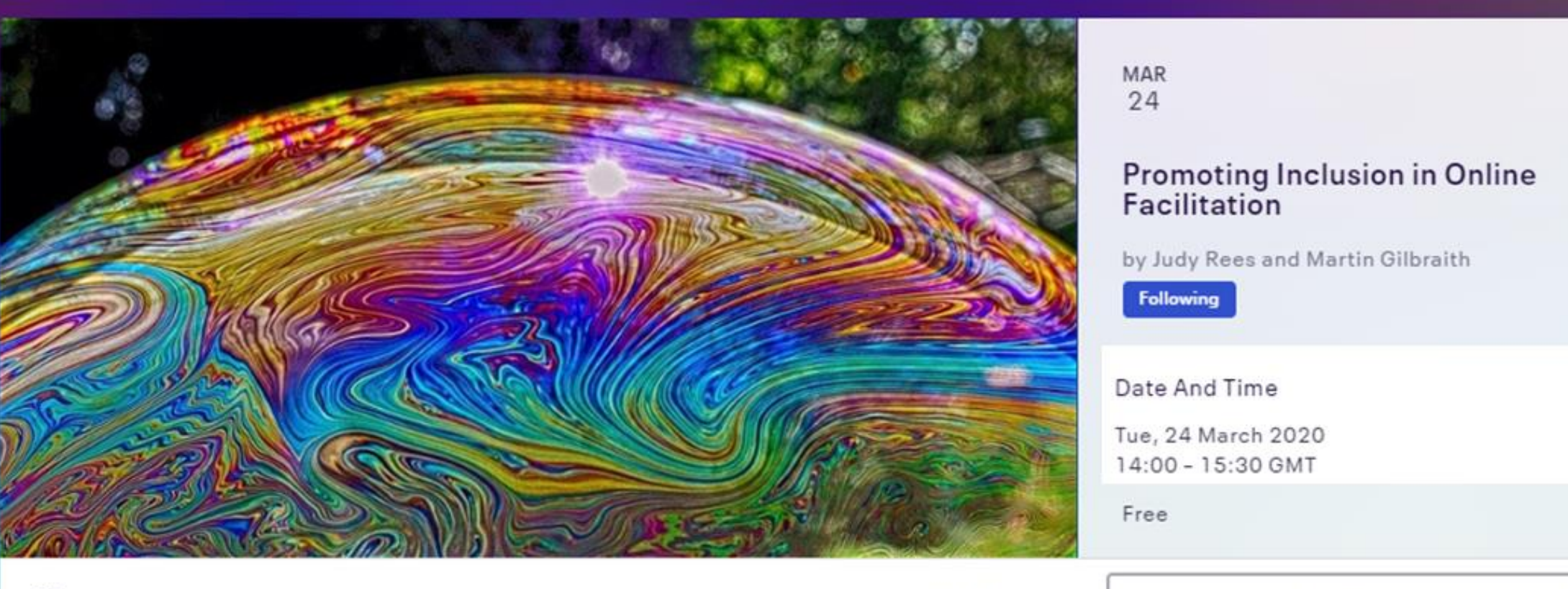

 $\heartsuit$ 

## Sales Ended

Details

## **Zoom Chat**

**Martin Gilbraith**, London (he/him): Welcome all, thanks for joining!

**Martin Gilbraith**, London (he/him): Please all do feel free to introduce yourselves here, and chat!

**Peter Nelson** (he/him) IAF Newcastle: thank you Martin

**michaelchitty**: Hello!

**Nancy Settle-Murphy**: Hi everyone, I can only stay for 45 minutes, but wanted to be here so badly!

**Karolina Gierszewska**: Hello Everyone:)

**michaelchitty**: I may have put too much red eye chilli in my soup!

**Nancy Settle-Murphy**: Joining from snowy Boston - we had about 6 inches of snow when I woke up!

**Paolo Martinez**: Hello from Pisa in Italy!

**Yuno Tanaka**: Hello from Tokyo, Japan!

**Hannah Clayton**, London: Hi all, joining from London. Looking forward

**Catherine McMullan** from Northern Ireland: Sorry I don't have Zoom for desktop in my work setup!

**Danielle Ditz**: My camera is currently having issues (bummer) the past few days. It's made working from home interesting, to say the least, but I'm grateful to be able to work from home period! I am supposed to have a remote meeting with IT later to figure out what the issue is.

**Lisa C** (Yorkshire, England): I want a time cube!

**Yuno Tanaka**: Time Cube is great!

**Mike Leeds** Him/He: Hi Martin - be interested in your thoughts on Adobe Connect versus Zoom

**Esther Goette**: Sorry for the delayed arrival. I had a delivery in the house...

**Benedict**: Wow that's an amazing number!

**Mike Leeds** Him/He: I'd say we miss everything that happens in the breakout rooms - but we also miss a lot in the main room and breakout rooms in 'real' F2F settings too!

**Mike Leeds** Him/He: We had exactly that comment In our EITR (elephant in the room' open space online event…

**Judy Rees**, she/her: MENTI.COM 357879 <https://www.menti.com/w81k4bddci>

**Brian Dooley**, Lexington, MA: Is Menti Free?

**Esther Goette**: Why are some bigger than others?

**caroline** London she/her: fantastic tool! it's like gamification!

**Judy Rees**, she/her:<https://bit.ly/33GFzyD>

**Anna Valeria Luciani** (Edinburgh): What Zoom plan do you use? I used Menti before, like it a lot!

**Benedict**: Sorry I lost my connection

**Esther Goette**: Can you save the jamboard and send it to participants later? Is jamboard free?

**Judy Rees**, she/her: yes and yes

**celeste brito**: @Esther - it is free

**Nancy Settle-Murphy** - Boston, Mass: Sorry I have to get ready for a virtual learning session I am leading that starts at 11 AM EDT. This has been great!

**Martin Gilbraith**, London (he/him): thanks Nancy!

**Mike Leeds** Him/He: Apologies - but I have to leave for another meeting. Lovely to see you all!

**Tamara Lewis:** Thank you for this webinar. I must leave for another webinar exploring

mural. It will be interesting to compare it to Google Jamboard.

**Susan Detwiler Wilmington**: Will we cover the ADVANTAGES of online facilitation? e.g., being able to see each person's face more clearly and more closely (smaller groups)

**Benedict**: thanks - nice tip!

**Tomasz Kaczanowski** (Cracow, Poland): The gallery view shows 25 - I think you can change this number in your settings. But still - it is not all of us

**Karrie** - UK: oh I that's a good tip Tomasz

**Karrie** - UK: how do you change the number of views?

**Barbara Mackay**: thanks Tomasz

**Tomasz Kaczanowski** (Cracow, Poland): [https://support.zoom.us/hc/en](https://support.zoom.us/hc/en-us/articles/360000005883-Displaying-participants-in-gallery-view)[us/articles/360000005883-Displaying](https://support.zoom.us/hc/en-us/articles/360000005883-Displaying-participants-in-gallery-view)[participants-in-gallery-view](https://support.zoom.us/hc/en-us/articles/360000005883-Displaying-participants-in-gallery-view) - you need to click on your OS icon to see instruction on how to bump it up to 49

**Tomasz Kaczanowski (**Cracow, Poland): Haven't tried it myself yet:)

**Ingrid Parker Hill**: Thank you! I must leave now to attend another meeting.

**Benedict**: sorry about this - weak connection again

**Barbara Mackay**: apologies to. have another call to go to... this was very exciting and informative. Thank you Judy and Martin. Zoom has taken on many new possibilities for me now.

**Eric Tseng** / From Taiwan: How can we move from 2 - 4 -8 ? Are you do it manually?

**Tomasz Kaczanowski** (Cracow, Poland): Need to go - thank you very much, that was very interesting!

**Judy Rees,** she/her: [https://reesmccann.com/web-events-that](https://reesmccann.com/web-events-that-connect/)[connect/](https://reesmccann.com/web-events-that-connect/)

**Martin Gilbraith**, London (he/him): Hi Eric, yes manually - it is a bit tricky!

**Esther Goette**: Unfortunately I need to go many thanks for this!!

**Hannah Clayton**, London: Will we be able to see the jam boards after the session? lots of great stuff but I can't read quickl enough!

**Brian Dooley**, Lexington, MA: Tools for improving online meetings: She uses a poll in the room, using Adobe? How long have you been working in the digital

realm? Engage people right away, identify those who aren't experienced to ensure that can get their ideas in the others can relax. Technology is the main one.

Setting the values, What agreements shall we make about how the group operate... Stay Patient Respect

The Front end work, design preparation, room set up, do a trial run wiht other colleagues. Having a technology education session, before the session. Orientation. Zoom background So we feel we are all together

All the same background Use Zoom background. Use a clean page on jam board.. Team agreement how we'll behave in the

meeting

Hand signal,

no side chat

Use verbal warm ups

Different environment for different meetings, Have a tech buddy.

Have a dry run, pre- techncial session.

Ask what difficultly people have had in the past? Use chat system

**Anna Valeria Luciani** (Edinburgh): Any tips re virtual backgrounds?

**Martin Gilbraith,** London (he/him): Thanks Brian & team!

**Patricia Nunis**@Malaysia: HI Will we have access to the jam boards after the session... will it be captured on the recording?

**Martin Gilbraith**, London (he/him): Hi Patricia, yes sure

**Benedict**: liking the forest background:-)

**Annekatrin Madlung**: Could Brian's and Susan's documents be added (copied) to the Jamboard?

**Brian Dooley**, Lexington, MA: Caitlin Walker's Clean set up: If this meeting would to go just as you'd like, it would look like what? You'd be like what? What would you see and hear?

**Benedict**: thanks for those tips - they also go for people who are visually impaired

**caroline** London she/her: these are brilliant tips thank you

**Judy Rees**, she/her: <https://www.menti.com/7d5aymoir2>

**Judy Rees**, she/her: [https://reesmccann.com/web-events-that](https://reesmccann.com/web-events-that-connect/)[connect/](https://reesmccann.com/web-events-that-connect/)

**Annekatrin Madlung**: Thanks for this fun and useful session, Judy and Martin!

**Toni** UK: Thank you for a GREAT session:)

**celeste brito**: Thank you for this session!!!

**Hannah Clayton**, London: Thank you, really helpful and informative. Looking forward to trying it out

**Mireille Beumer**: You both are GREAT!!!

**Ian McDonell**: enjoyed the call

**Anna Valeria Luciani** (Edinburgh): Thank you!!!

**Benedict**: thank you very much - really made me keen to learn more!

**Farah**, sitting on the floor: Thank you eveRyone

**Farah**: thank you all. wonderful session

**Sunny Walker**-Denver (she/her): Great session. Wonderful to be with all of you!

**Yuno Tanaka**: Thank you so much!

**Lesley Martin,** Edinburgh (Independent): This was a great session! Stay safe and strong!

**alison** (bristol) she/her: Thanks for a great session!

**Karolina** (Poland): Thank you so much for dedicating your time for the community!